# МИНОБРНАУКИ РОССИИ

Федеральное государственное бюджетное образовательное учреждение

высшего образования

«Костромской государственный университет»

(КГУ)

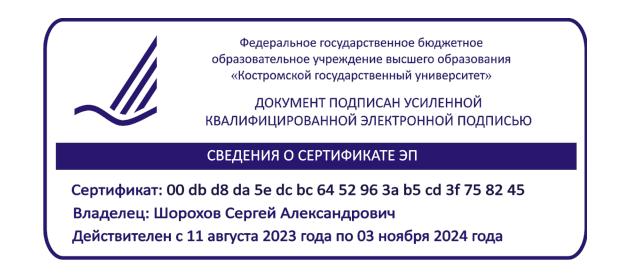

# РАБОЧАЯ ПРОГРАММА ДИСЦИПЛИНЫ (МДК.01.05)

# **ЦИФРОВОЕ ПРОЕКТИРОВАНИЕ В ДИЗАЙНЕ**

Направление подготовки/специальность: *54.02.01 Дизайн (по отраслям)*

Квалификация выпускника: дизайнер

**Кострома 2022**

Рабочая программа дисциплины «*Цифровое проектирование в дизайне*» разработана:

̶ на основе Федерального государственного образовательного стандарта (Федеральный государственный стандарт среднего профессионального образования по специальности 54.02.01 «Дизайн» (по отраслям), утвержден приказом Минобрнауки России от 05.05.2022 г. № 308, зарегистрированным Минюстом России от 25.06.2022 г. № 69375)

- в соответствии с учебным планом программы подготовки специалистов среднего звена среднего профессионального образования по специальности *54.02.01 Дизайн (по отраслям), с квалификацией «дизайнер»,* год начала подготовки 2022.

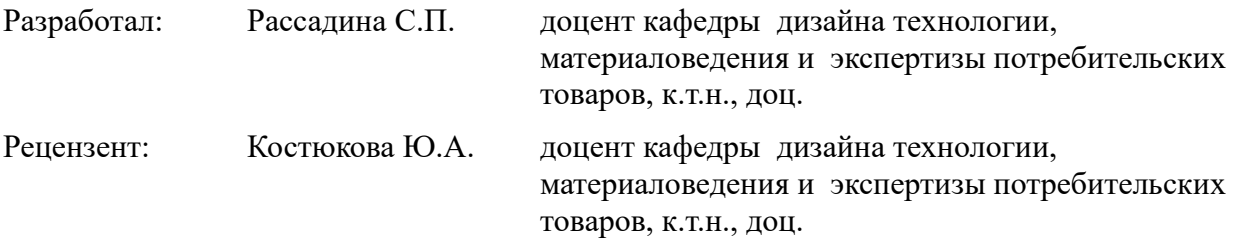

Программа утверждена на заседании кафедры Дизайна, технологии, материаловедения и экспертизы потребительских товаров - Протокол № 8 от 18.03.2022.

Заведующая кафедрой дизайна, технологии, материаловедения и экспертизы потребительских товаров: Иванова О.В., к.т.н., доцент

#### **1. Цели и задачи освоения дисциплины**

**Цель дисциплины:** развитие у студентов навыков цифрового проектирования в сфере выполнения работ по созданию элементов объектов визуальной информации, идентификации и коммуникации.

**Задачи дисциплины:** формирование знаний, умений и практических навыков разработки технического задания согласно требованиям заказчика; проведения предпроектного анализа для разработки дизайн-проектов; выполнения процесса дизайнерского проектирования с применением специализированных компьютерных программ; научить студентов практически использовать методы цифрового проектирования в профессиональной деятельности.

#### **2. Перечень планируемых результатов обучения по дисциплине**

В результате освоения дисциплины обучающийся должен:

#### **освоить компетенции:**

Код и содержание компетенции:

**ПК 1.1** – Разрабатывать техническое задание согласно требованиям заказчика;

Знания: работать с проектным заданием на создание объектов визуальной информации, идентификации и коммуникации;

принципы работы с клиентом и учет его потребностей при разработке дизайна;

Умения: применение профессиональной терминологии в области дизайна; основные приемы и методы выполнения художественно-графических работ;

Практический опыт: изучение проектного задания на создание объекта визуальной информации, идентификации и коммуникации.

Код и содержание компетенции:

**ПК 1.2** – Проводить предпроектный анализ для разработки дизайн-проектов;

Знания: различные целевые рынки и элементы дизайна, удовлетворяющие каждое направление рынка;

Умения: применение компьютерного программного обеспечения, используемого в дизайне объектов визуальной информации, идентификации и коммуникации;

Практический опыт: проведение предпроектного анализа для разработки дизайнпроектов;

Код и содержание компетенции:

**ПК 1.3** – Осуществлять процесс дизайнерского проектирования с применением специализированных компьютерных программ;

Знания: средства дизайна для разработки эскизов и оригиналов элементов объектов визуальной информации, идентификации и коммуникации;

компьютерные программы, необходимые для создания и корректирования объектов

визуальной информации, идентификации и коммуникации;

цветоделение, цветокоррекция, художественное ретуширование изображений в соответствии с характеристиками воспроизводящего оборудования;

Умения: использовать средства дизайна для разработки эскизов и оригиналов элементов объектов визуальной информации, идентификации и коммуникации;

использовать компьютерные программы, необходимые для создания и корректирования объектов визуальной информации, идентификации и коммуникации;

Практический опыт: создание эскизов элемента объекта визуальной информации, идентификации и коммуникации, согласование дизайн-макета основного варианта эскиза с руководителем дизайн-проекта;

создание оригинала элемента объекта визуальной информации, идентификации и коммуникации и представление его руководителю дизайн-проекта.

### **3. Место дисциплины в структуре ОП ВО**

Дисциплина относится к Профессиональному циклу учебного плана, ПМ01 Разработка художественно-конструкторских (дизайнерских) проектов промышленной продукции, предметно-пространственных комплексов. Изучается в 5-8 семестрах обучения.

Изучение дисциплины основывается на ранее освоенных дисциплинах/практиках: Дизайн-проектирование (композиция, макетирование, современные концепции в искусстве), Макетирование.

Изучение дисциплины является основой для освоения последующих дисциплин/практик: Продвижение и методы расчета основных технико-экономических показателей проектирования, Макетирование, Производственная практика, преддипломная практика, Подготовка к дипломному проекту, Защита дипломного проекта.

#### **4. Объем дисциплины**

# **4.1. Объем дисциплины в зачетных единицах с указанием академических часов и виды учебной работы**

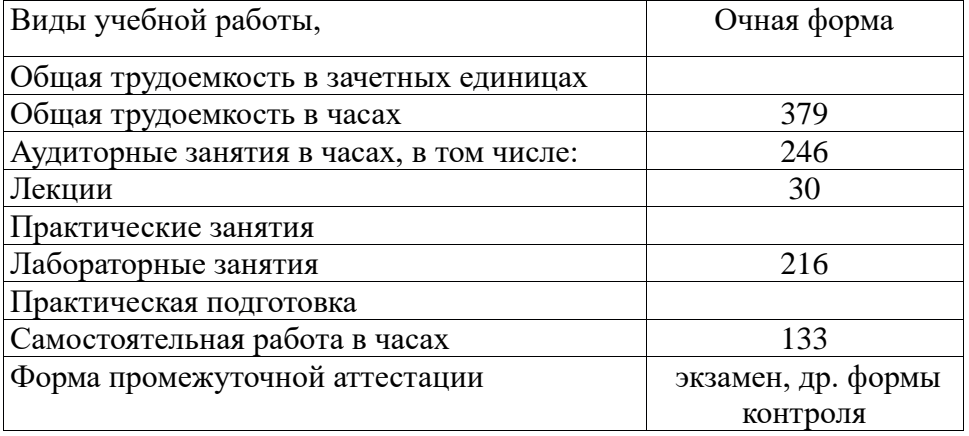

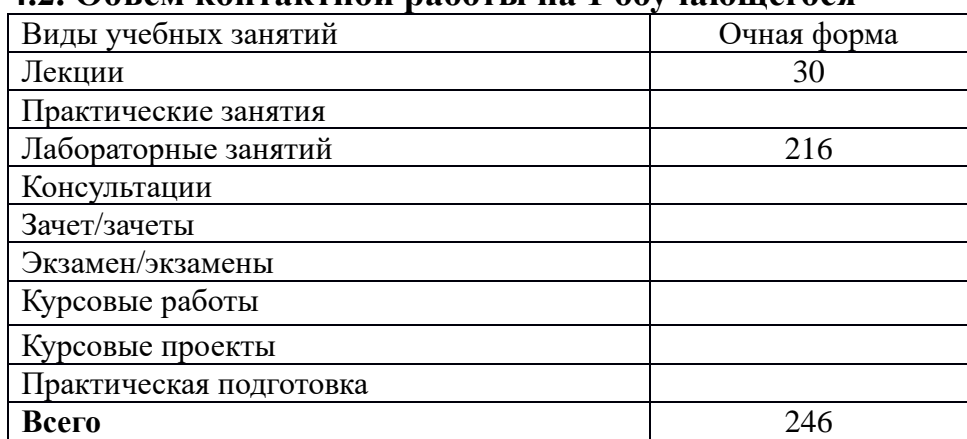

# **4.2. Объем контактной работы на 1 обучающегося**

# **5 Содержание дисциплины, структурированное по темам (разделам), с указанием количества часов и видов занятий**

**5.1 Тематический план учебной дисциплины**

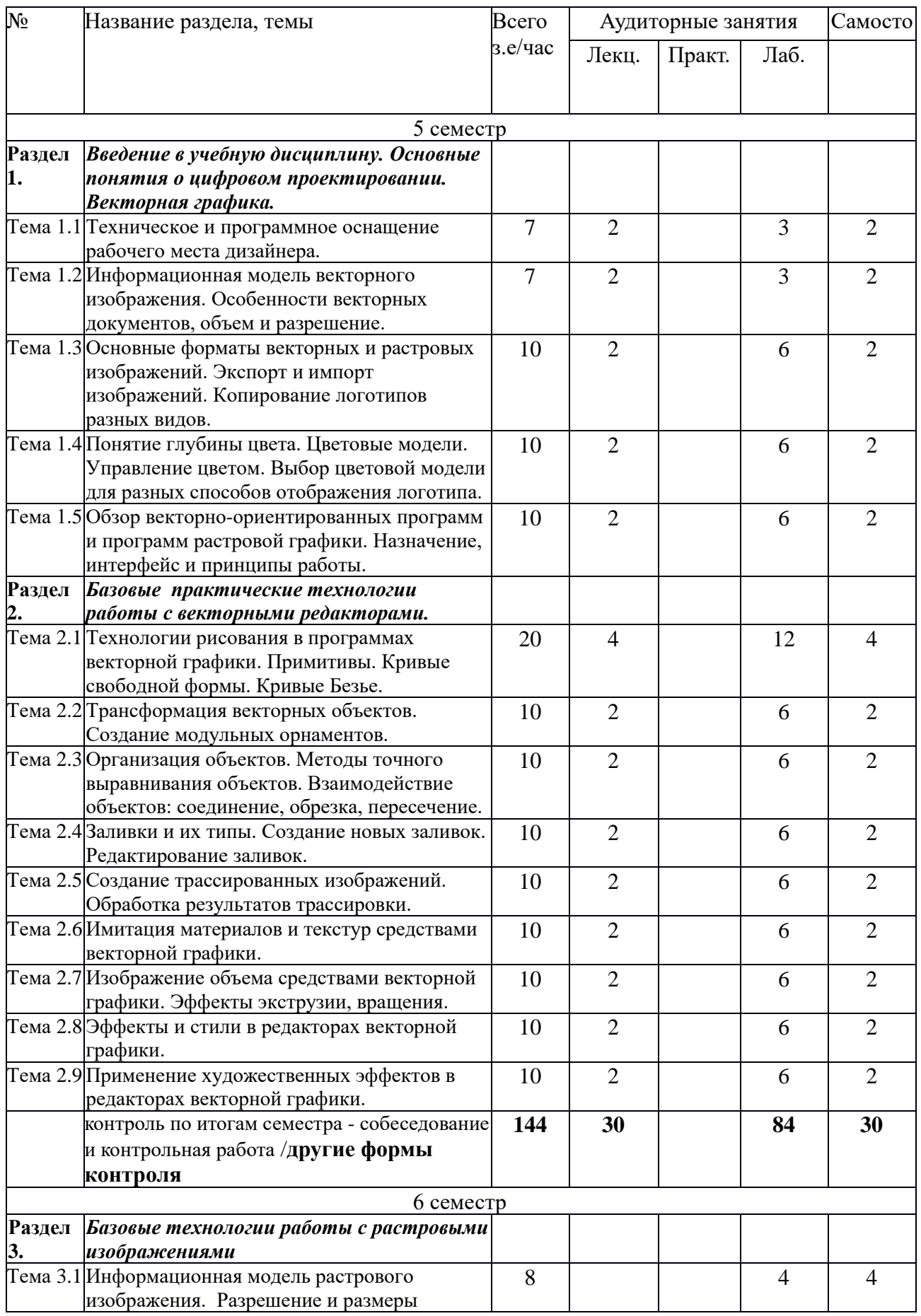

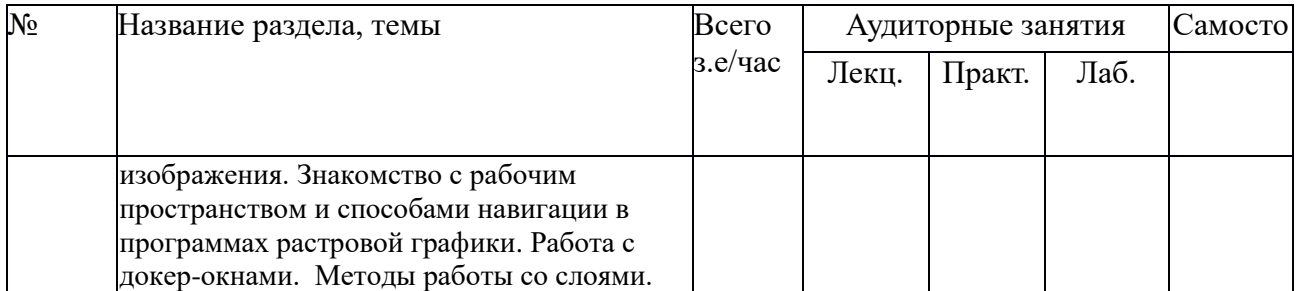

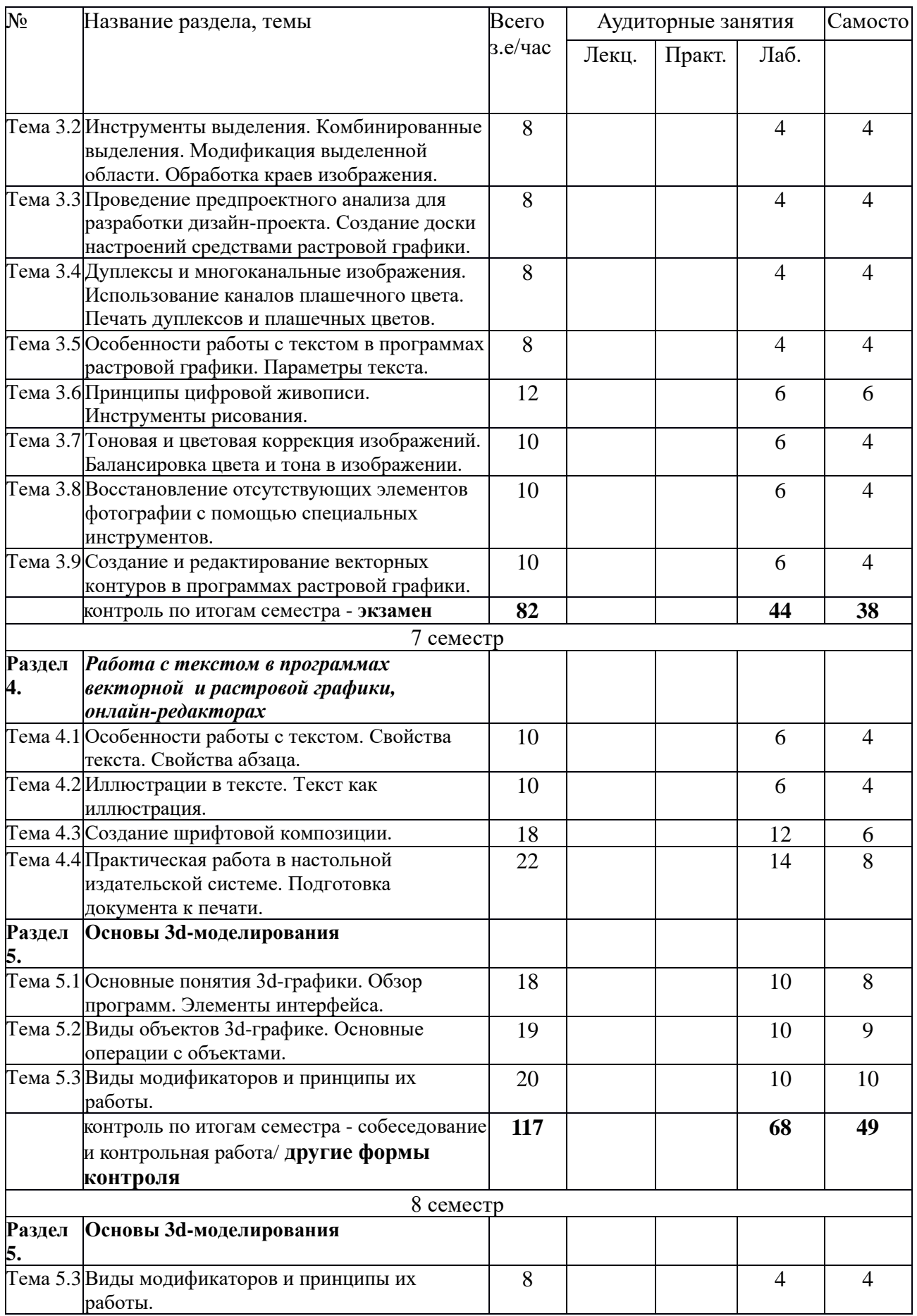

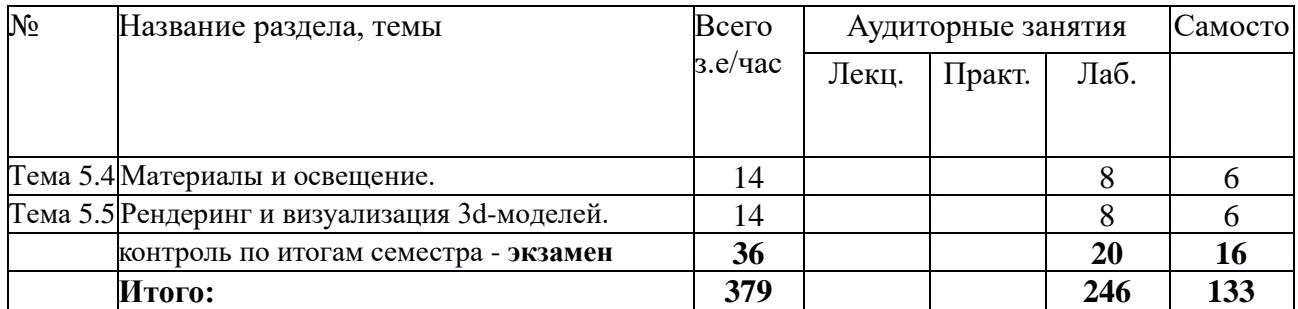

# **5.2. Содержание:**

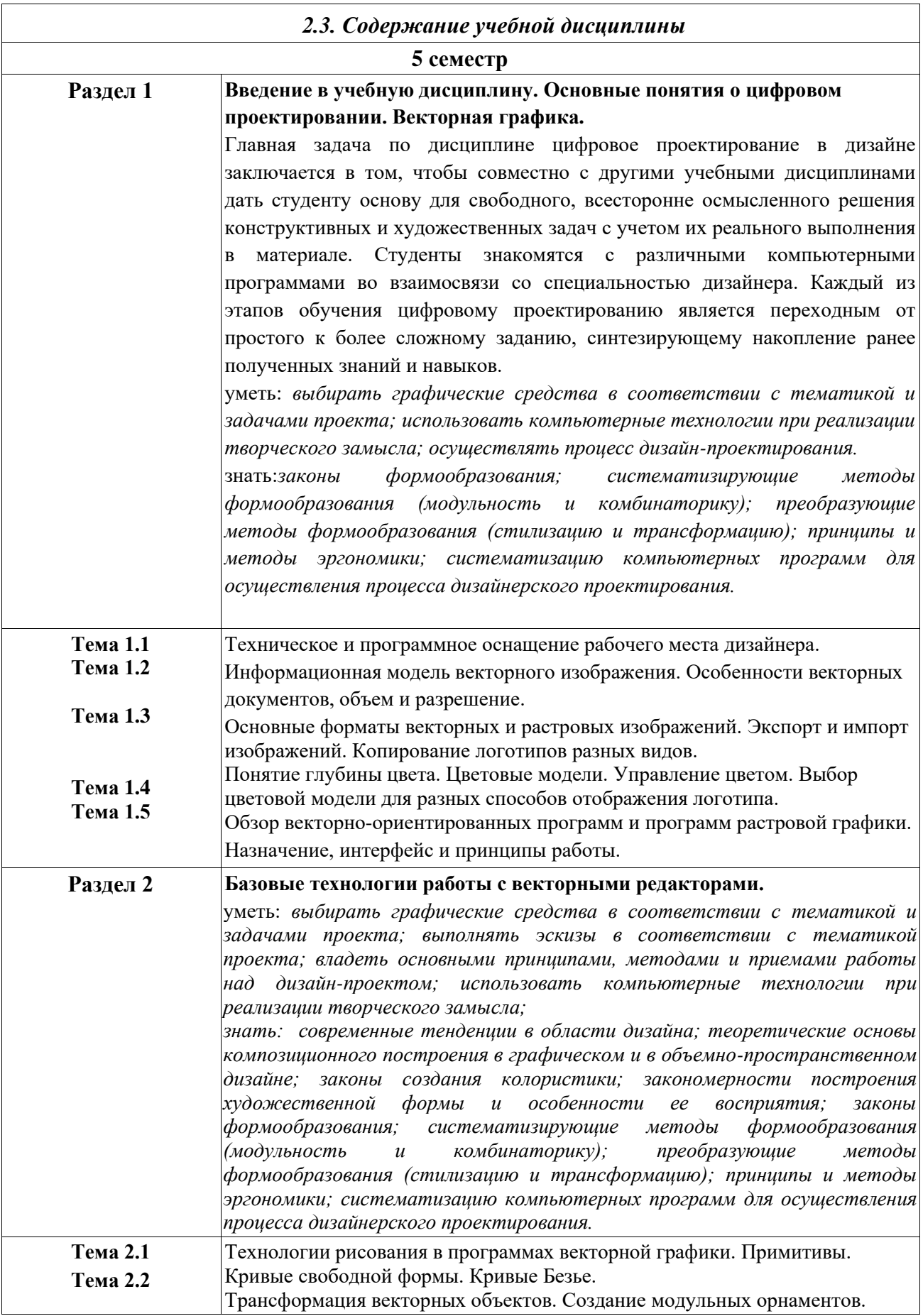

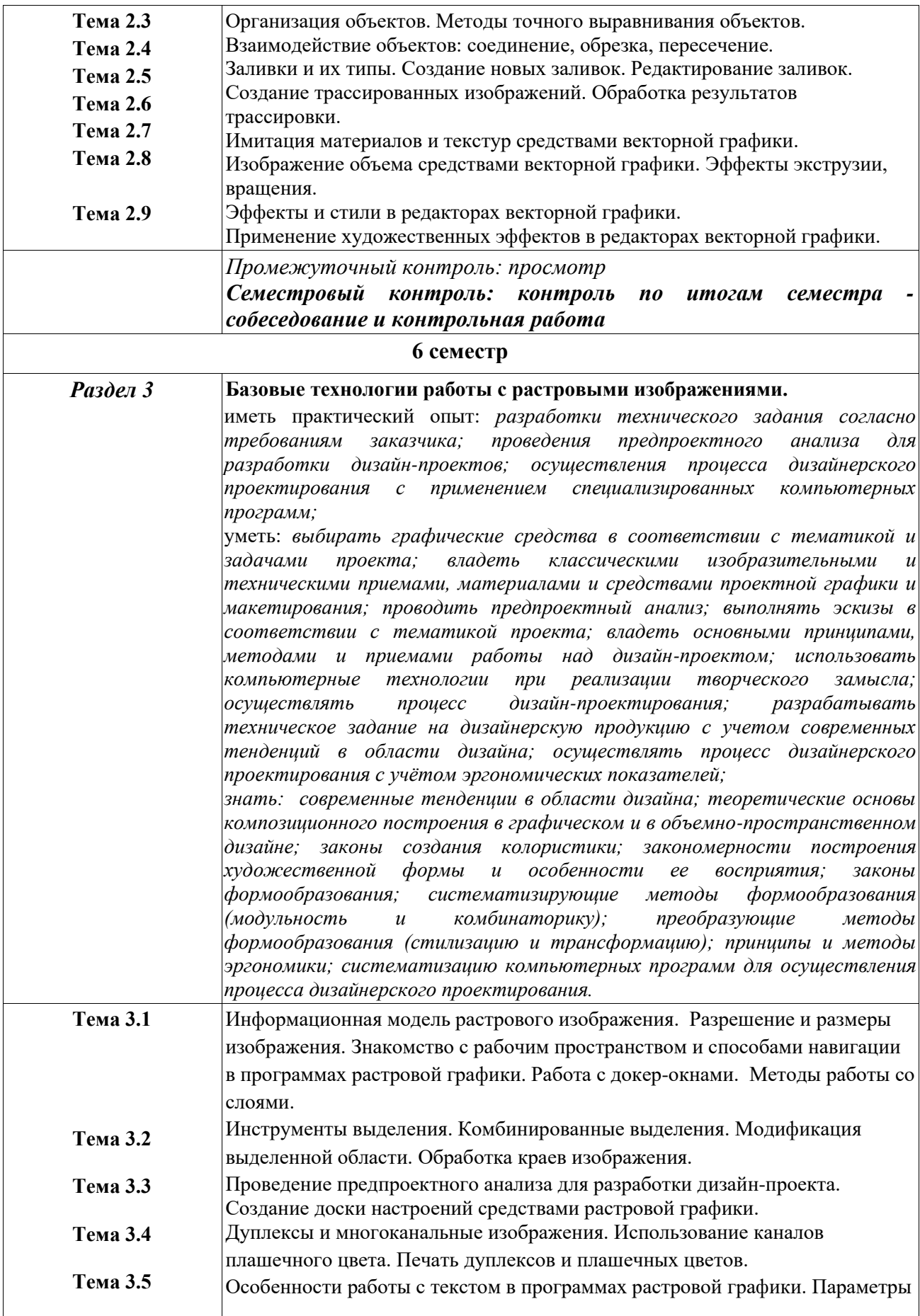

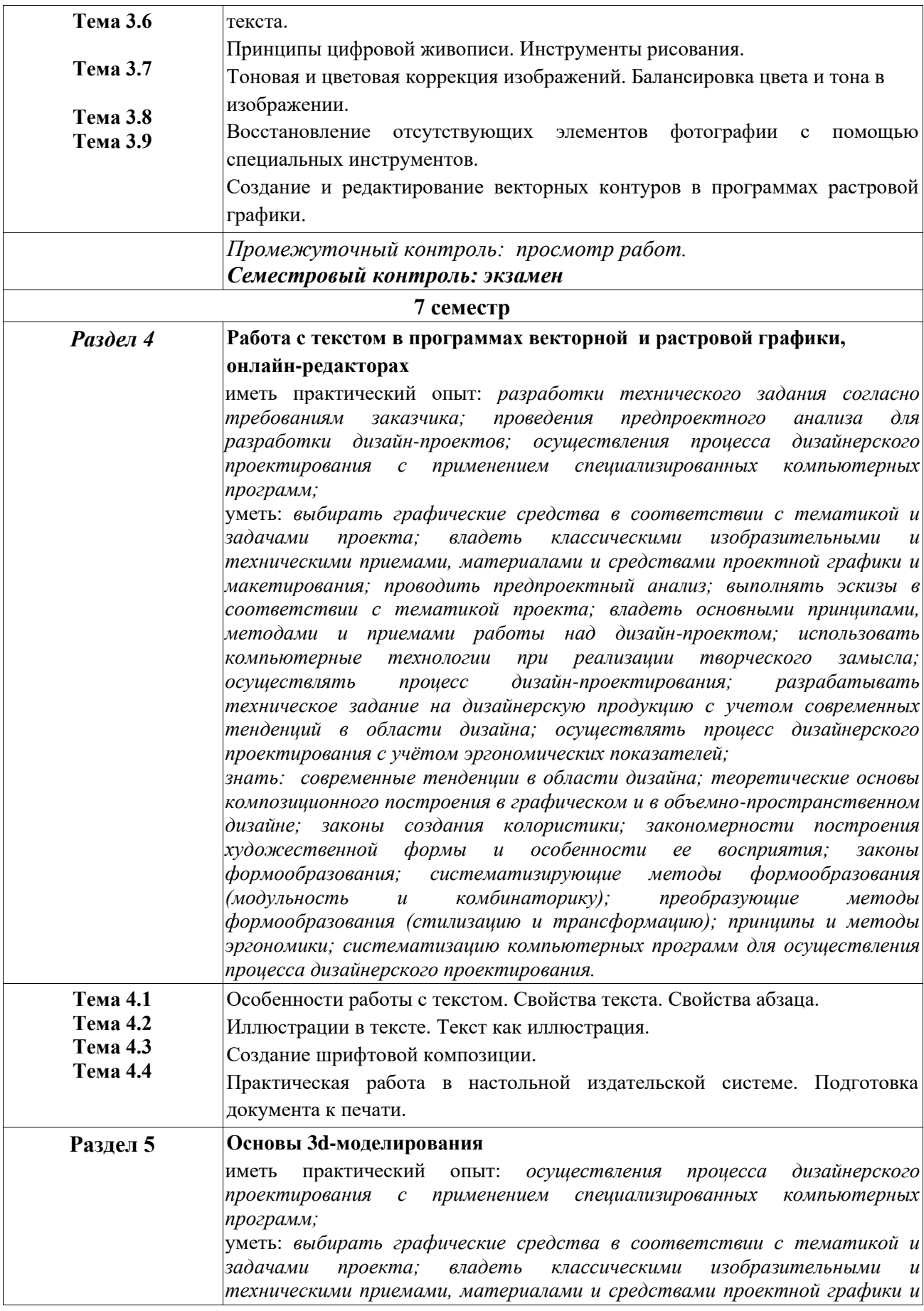

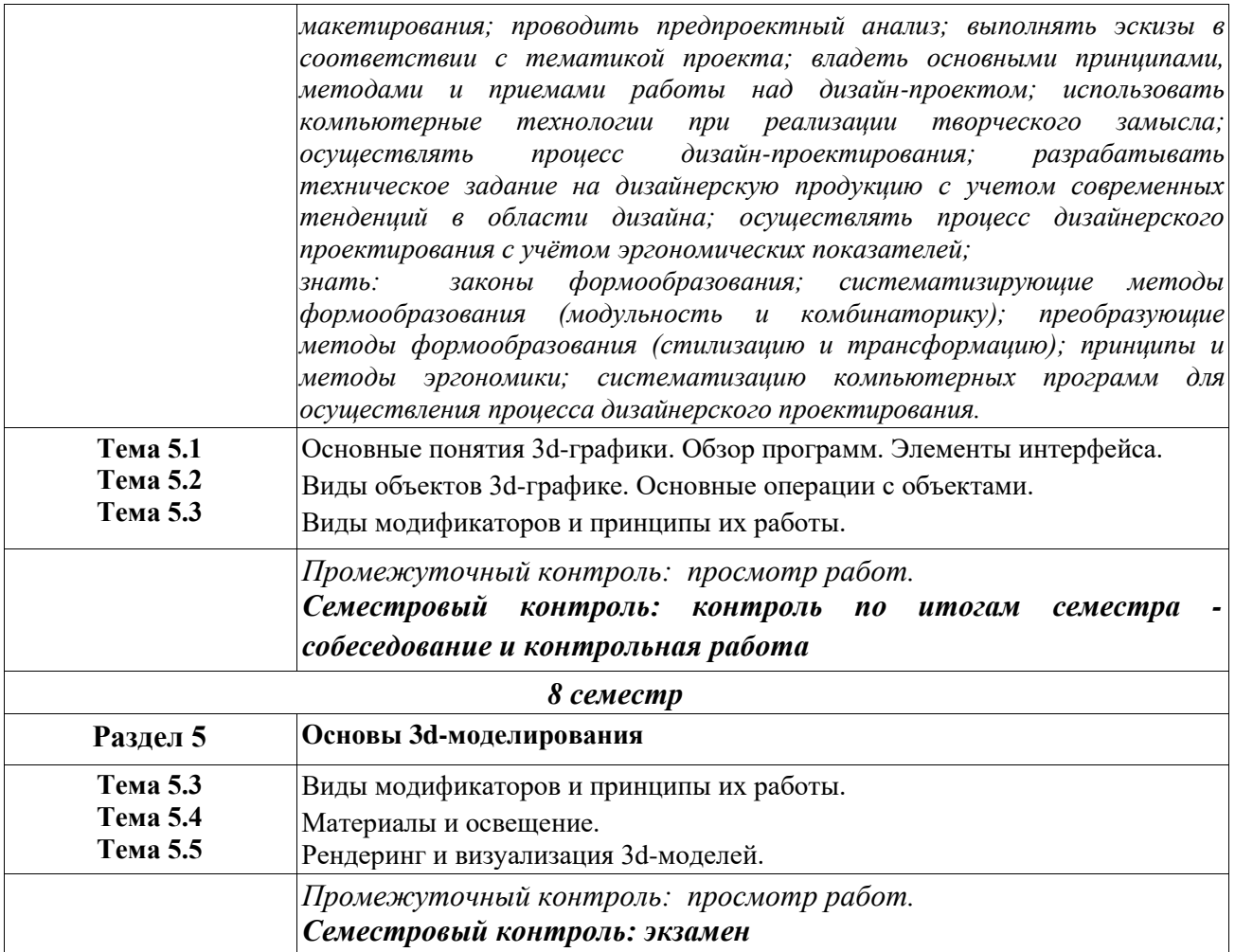

# **6. Методические материалы для обучающихся по освоению дисциплины**

# **6.1. Самостоятельная работа обучающихся по дисциплине (модулю)**

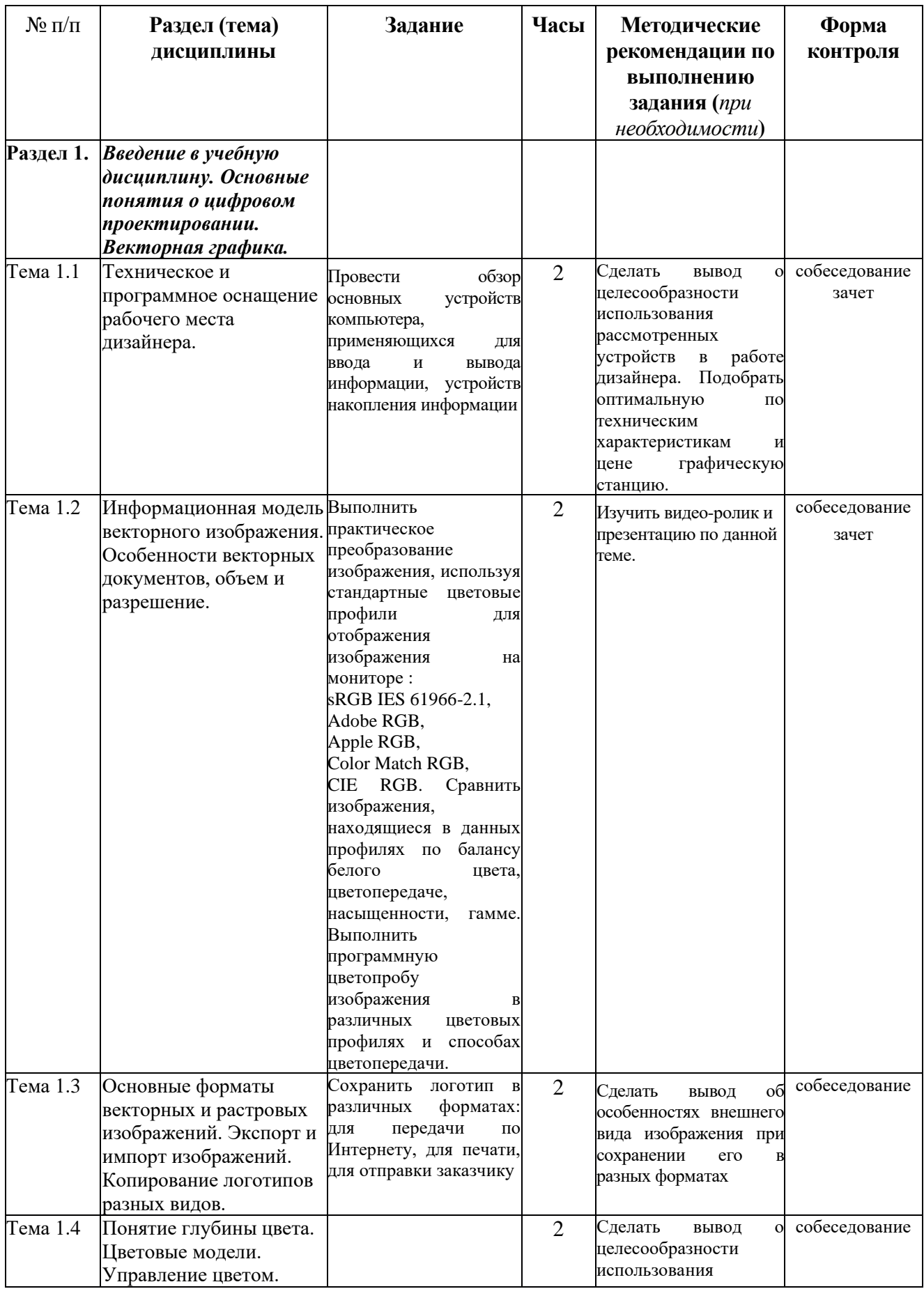

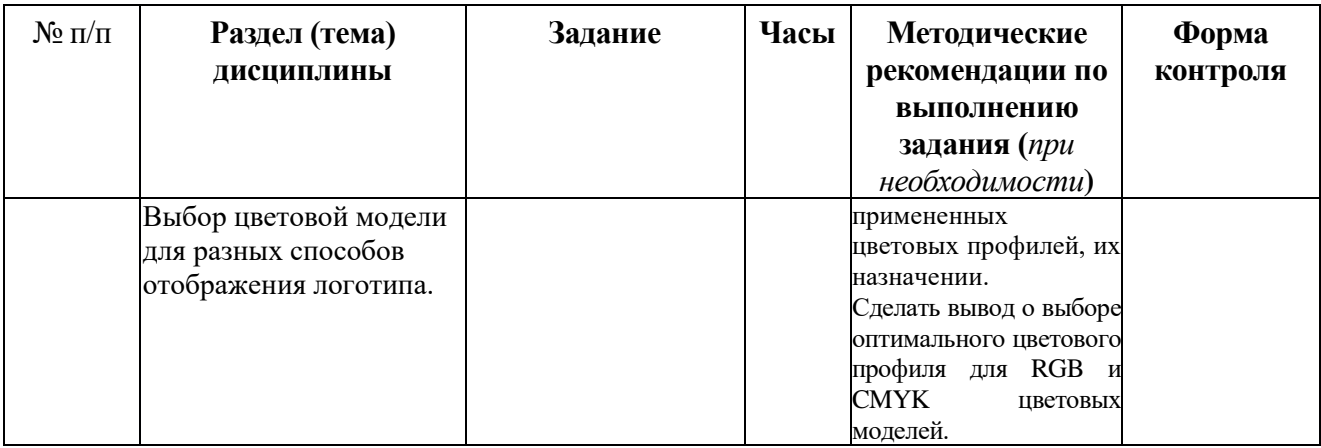

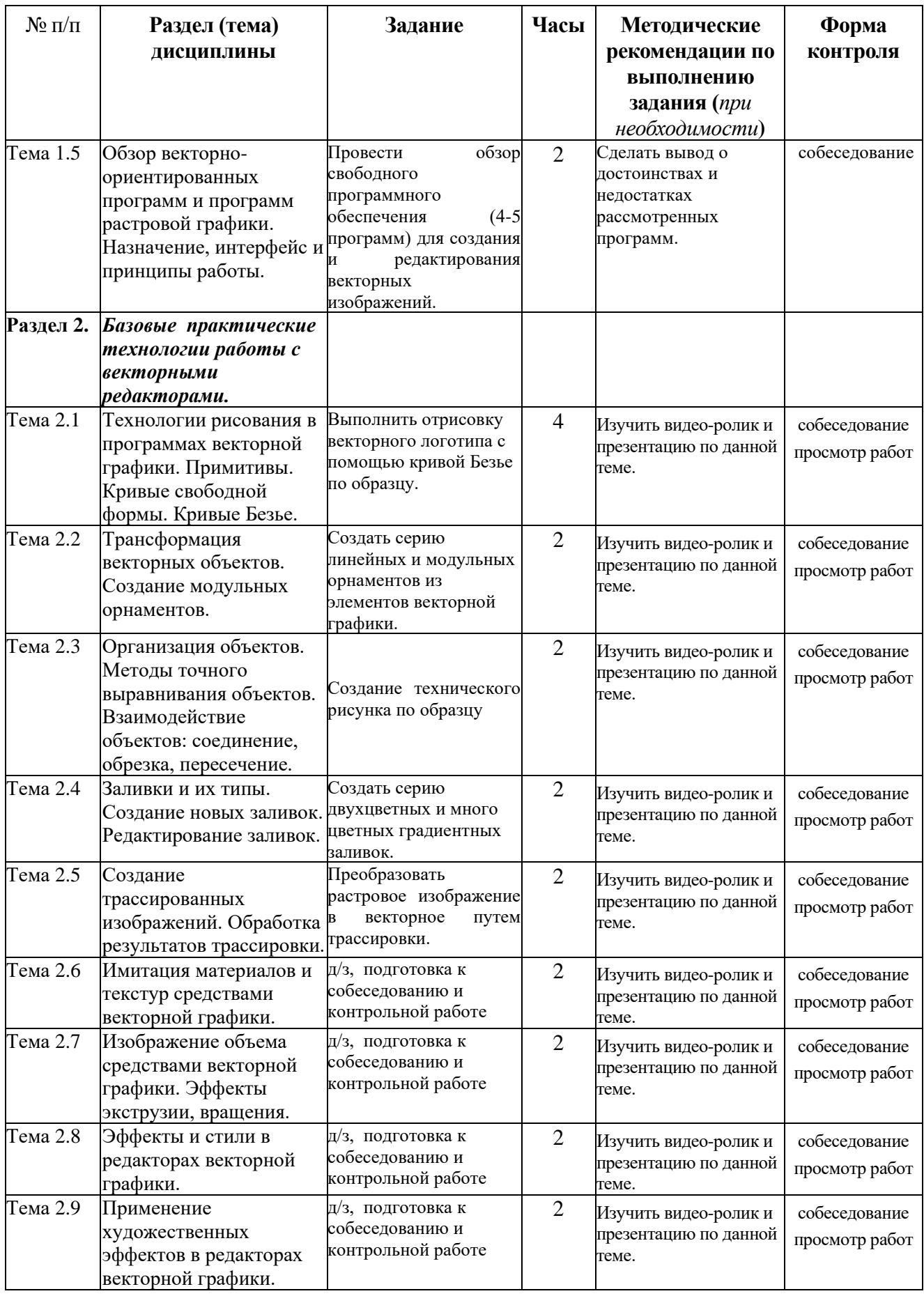

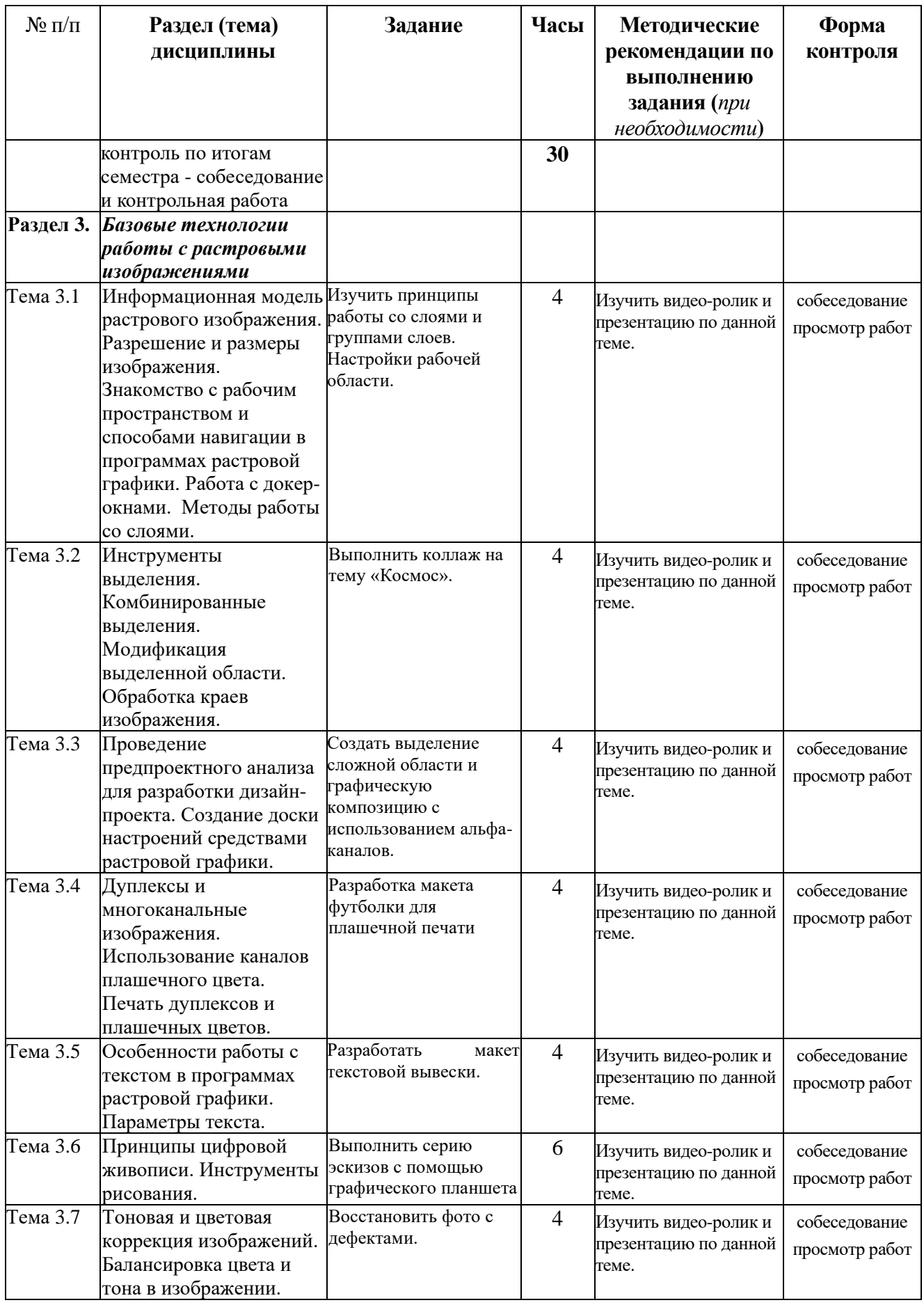

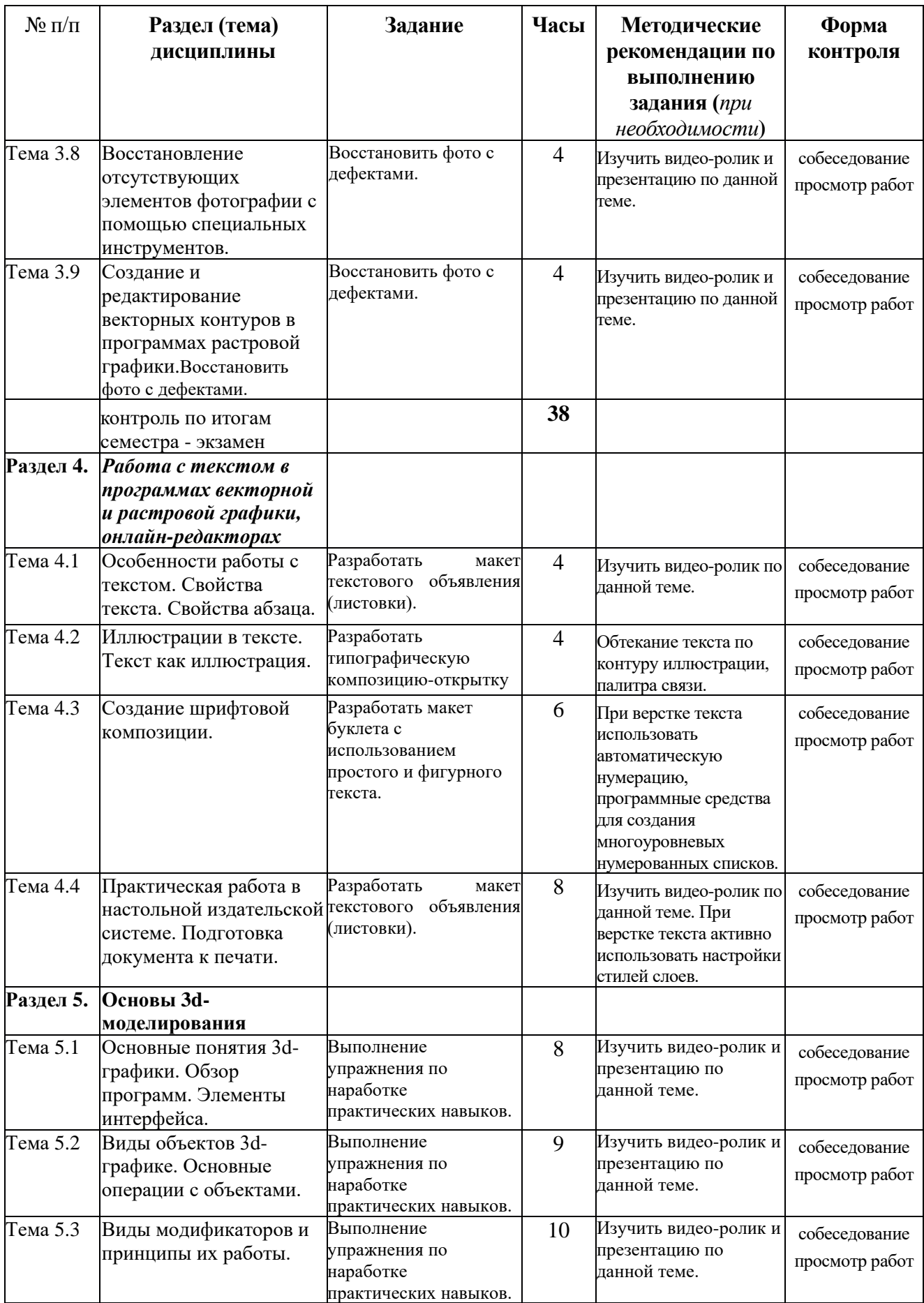

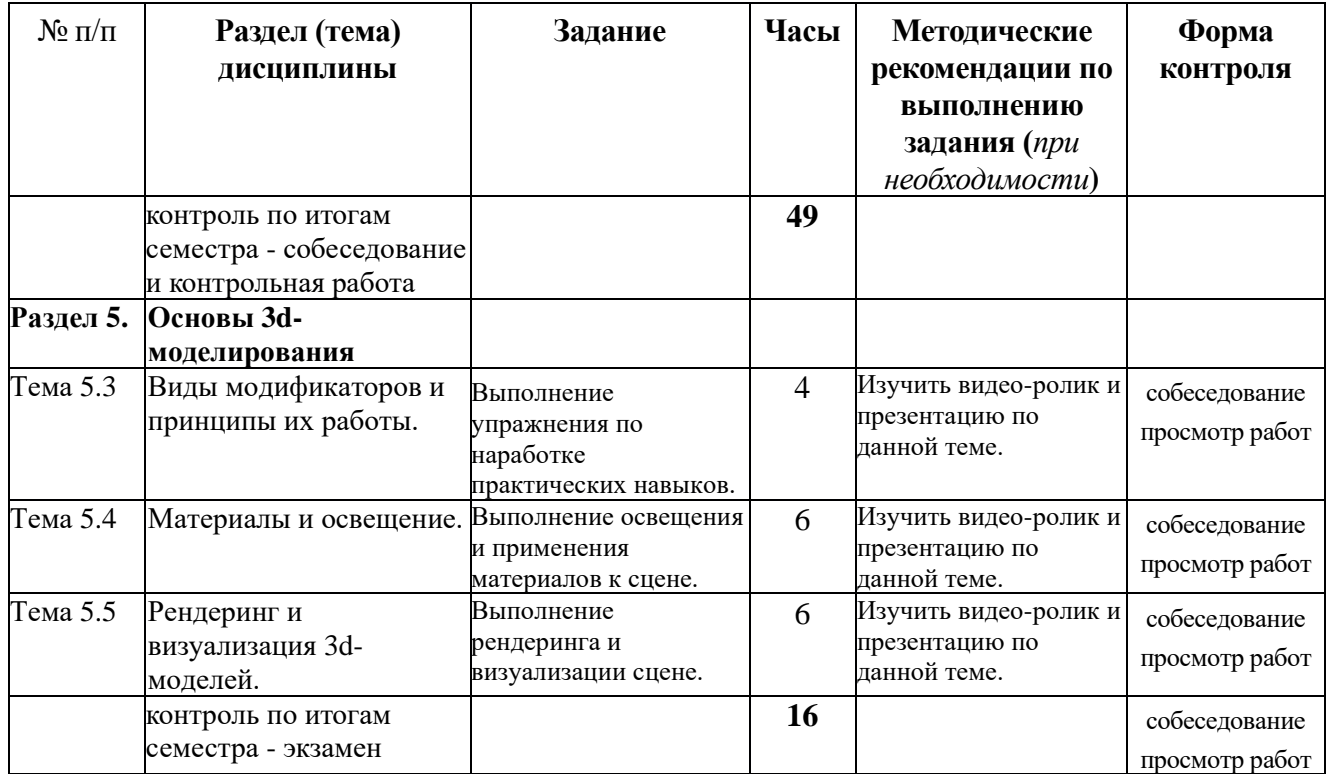

#### **6.2. Тематика и задания для практических занятий**

#### **6.3. Тематика и задания для лабораторных занятий**

- **Раздел 1.** 1. Техническое и программное оснащение рабочего места дизайнера.
	- 2. Информационная модель векторного изображения. Особенности векторных документов, объем и разрешение.
		- 3. Основные форматы векторных и растровых изображений. Экспорт и импорт изображений. Копирование логотипов разных видов.
		- 4. Понятие глубины цвета. Цветовые модели. Управление цветом. Выбор цветовой модели для разных способов отображения логотипа.
		- 5. Обзор векторно-ориентированных программ и программ растровой графики. Назначение, интерфейс и принципы работы.

#### **Раздел 2.** 1. Технологии рисования в программах векторной графики. Примитивы. Кривые свободной формы. Кривые Безье.

- 2. Трансформация векторных объектов. Создание модульных орнаментов.
- 3. Организация объектов. Методы точного выравнивания объектов. Взаимодействие объектов: соединение, обрезка, пересечение.
- 4. Заливки и их типы. Создание новых заливок. Редактирование заливок.
- 5. Создание трассированных изображений. Обработка результатов трассировки.
- 6. Имитация материалов и текстур средствами векторной графики.
- 7. Изображение объема средствами векторной графики. Эффекты экструзии, вращения.
- 8. Эффекты и стили в редакторах векторной графики.
- 9. Применение художественных эффектов в редакторах векторной графики.

#### **Раздел 3.** 1. Информационная модель растрового изображения. Разрешение и размеры

изображения. Знакомство с рабочим пространством и способами навигации в программах растровой графики. Работа с докер-окнами. Методы работы со слоями.

- 2. Инструменты выделения. Комбинированные выделения. Модификация выделенной области. Обработка краев изображения.
- 3. Выделение областей при помощи цветовых каналов.
- 4. Дуплексы и многоканальные изображения. Использование каналов плашечного цвета. Печать дуплексов и плашечных цветов.
- 5. Особенности работы с текстом в программах растровой графики. Параметры текста.
- 6. Принципы цифровой живописи. Инструменты рисования.
- 7. Тоновая и цветовая коррекция изображений. Балансировка цвета и тона в изображении.
- 8. Восстановление отсутствующих элементов фотографии с помощью специальных инструментов.
- 9. Создание и редактирование векторных контуров в программах растровой графики.
- **Раздел 4.** 1. Особенности работы с текстом. Свойства текста. Свойства абзаца.
	- 2. Иллюстрации в тексте. Текст как иллюстрация.
	- 3. Создание шрифтовой композиции.
	- 4. Практическая работа в настольной издательской системе. Подготовка документа к печати.
- **Раздел 5.** 1. Основные понятия 3d-графики. Обзор программ. Элементы интерфейса.
	- 2. Виды объектов 3d-графике. Основные операции с объектами.
	- 3. Виды модификаторов и принципы их работы.
	- 4. Материалы и освещение.
	- 5. Рендеринг и визуализация 3d-моделей.

### **6.4. Методические рекомендации для выполнения**

### **курсовых работ (проектов)**

## **7. Перечень основной и дополнительной литературы, необходимой для освоения дисциплины**

#### *а) основная:*

- 1. Немцова Т. И. Компьютерная графика и web-дизайн: Учебное пособие / Т.И. Немцова, Т.В. Казанкова, А.В. Шнякин. - М.: ИД ФОРУМ: НИЦ ИНФРА-М, 2014. - 400 с. + CD-ROM: 60x90 1/16. - (Профессиональное образование). (переплет, cd rom) ISBN 978-5-8199-0593-7, 500 экз. http://znanium.com/catalog.php?bookinfo=458966
- 2. Шульдова С. Г. Компьютерная графика: учебное пособие. Учебная литература для ссузов . Минск: РИПО, 2020. -301 стр. https://biblioclub.ru/index.php?page=book\_red&id=599804
- 3. Шпаков, П. С. Основы компьютерной графики [Электронный ресурс] : учеб. пособие / П. С. Шпаков, Ю. Л. Юнаков, М. В. Шпакова. – Красноярск : Сиб. федер. ун-т, 2014. – 398 с. - ISBN 978-5- 7638-2838-2 - Режим доступа: http://znanium.com/catalog.php?bookinfo=507976
- 4. Лаврентьев А. Н. Цифровые технологии в дизайне. История, теория, практика. М.: Юрайт, 2020. — 209 c.

#### *б) дополнительная:*

- 1. Дизайн и рекламные технологии: Учебное пособие / О.Н. Ткаченко; Под ред. проф. Л.М. Дмитриевой. - М.: Магистр: НИЦ ИНФРА-М, 2015. - 176 с.: 60x88 1/16. http://znanium.com/catalog.php?bookinfo=474525
- 2. Дизайн деловых периодических изданий: Учебное пособие для студентов вузов, обучающихся по специальностям "Графика", "Журналистика", "Информационные технологии в дизайне", "Реклама" / Головко С.Б. - М.:ЮНИТИ-ДАНА, 2015. - 423 с.: 60x90 1/16. - (Медиаобразование) ISBN 978-5-238-01477-7 http://znanium.com/catalog.php?bookinfo=872638

#### Учебно-методическая литература:

- 1. Рассадина С. П. Компьютерные технологии в дизайне: учеб. пособие. Кострома: КГТУ, 2013.
- 2. Рассадина С. П. Компьютерное проектирование полиграфической продукции и упаковки: учебное пособие. Издательство КГУ, Кострома, 2015. – 83 с.
- 3. Рассадина С.П. Способы выделения объектов в AdobePhotoshop. Методические указания к л/р, К.:КГТУ.-2010.-24 с.
- 4. Практикум по междисциплинарным курсам: учебно-методическое пособие для студентов специальности 54.02.01 «Дизайн» / Т.А. Денисенко и др. - Кострома: Издво Костром. гос. ун-та, 2016. - 136 с.

# **8. Перечень ресурсов информационно-телекоммуникационной сети «Интернет», необходимых для освоения дисциплины**

Информация о курсе дисциплины в СДО: Элемент «Лекции» *(при наличии);* Элемент «Лабораторные занятия»*;* Элемент «Самостоятельная работа»; Элемент «Список рекомендуемой литературы»; Элемент «Промежуточная аттестация»; Элемент «Обратная связь с обучающимися».

#### *Информационно-образовательные ресурсы:*

- 1. Библиотека ГОСТов. Все ГОСТы, [Электронный ресурс], URL[:http://vsegost.com/](http://vsegost.com/)
- 2. [l](http://library.mephi.ru/icb2/glav5_new.html?ysclid=la3rv1pdif949589403)[www.thedieline.com](http://www.thedieline.com/) сайт об упаковке. Новости, статьи, аналитика с разбивкой по товарным индустриям и видам упаковки. Здесь можно найти все, что актуально и оригинально
- 3. [behance.net](https://www.behance.net/)
- 4. <http://fishki.net/1330963-luchshij-dizajn-upakovki-top-45.html.html> сайт об упаковке.
- 5. [designiskinky.net](http://www.designiskinky.net/) новости дизайна.
- 6. [designyoutrust.com](http://designyoutrust.com/) ежедневный дизайнерский журнал, публикующий статьи о новых направлениях в дизайне.
- 7. [thedieline.com](http://www.thedieline.com/) лучшие работы в дизайне упаковки
- 8. [bangbangstudio.ru](http://bangbangstudio.ru/) качественный российский сайт для иллюстраторов.

*Электронные библиотечные системы:*

- 1. ЭБС Университетская библиотека онлайн [http://biblioclub.ru](http://biblioclub.ru/)
- **2.** ЭБС «ZNANIUM.COM» [http://znanium.com](http://znanium.com/)

### **9. Описание материально-технической базы, необходимой для осуществления образовательного процесса по дисциплине**

Лекционные занятия проводятся в аудиториях с требуемым числом посадочных мест, оборудованные мультимедиа.

Лабораторные занятия проводятся в компьютерных классах.

Сведения о компьютерном классе. Число посадочных мест-9, компьютерные столы - 9 шт., стол для переговоров. Телевизор Philips диагональ 81 cм/32`` модель 39ЗАД3208Е/60; Доска передвижная поворотная ДП-12; ПК (для преподавателя); AcerP236H +с/блок: Intel(R)Core(TM)i3CPU 540-процессор двухядерныйSocket 1156-2- 2 шт. ПК (учебные): AcerV193 black+ с/блок R-Style Proxima MC 852 (HD4670)- комплектов; Планшет графический Wacom Bamboo Fun Medium A5 Wide USB-7 шт.; СканерMustekА3 1200S (CIS, A3, 1200\*1200 dpi, USB 2.0)

Лицензионное программное обеспечение:

Adobe In Design, проприетарная, лиц. №1407-1002-9880-5029-9449-0662 (бессрочная); Свободно распространяемое программное обеспечение:

OpenOffice Apache License 2.0, свободный пакет офисных приложений; Adobe Acrobat Reader, проприетарная, бесплатная программа для просмотра документов в формате PDF; Inkscape GNU GPL v2, свободно распространяемый векторный графический редактор; GIMP GNU GPL v3, свободно распространяемый растровый графический редактор; Blender 2.92 свободно распространяемая программа для 3d-моделирования.

ПО Kaspersky Endpont Security. Поставщик ООО Системный интегратор. Договор № СИ0002820 от 31.03.2017.